Vorlesung 5 (13.5.2014) Informatik II ‐ SS 2014 (Algorithmen & Datenstrukturen)

Sortieren V, Abstrakte Datentypen

Fabian Kuhn Algorithmen und Komplexität

#### **Laufzeiten Sortieralgorithmen**

•**Selection Sort & Bubble Sort**

worst case & best case:  $\Theta(n^2)$ 

 $\bullet$ **Insertion Sort**

worst case (& avg. case):  $\Theta(n^2)$ , best case:  $\Theta(n)$ 

•**Merge Sort**

worst case (and best case):  $\Theta(n\log n)$ 

•**Quick Sort**

> worst case (fixed pivot):  $\Theta(n^2)$ , average case:  $O(n\log n)$ worst case, randomized $\mathop{/}\mathop{/}\mathop{/}\mathop{/}\mathop{0}$   $\mathop{|\log n}$

– Erwartungswert, hohe Wahrscheinlichkeit

**ZW** 

### Sortieren : Untere Schranke

**Aufgabe:** Sortiere Folge  $a_1, a_2, ..., a_n$ 

• Ziel: benötigte (worst-case) Laufzeit nach unten beschränken

#### **Vergleichsbasierte Sortieralgorithmen**

- • Vergleiche sind die einzige erlaubte Art, die relative Ordnung von Elementen zu bestimmen
- Das heisst, das Einzige, was die Reihenfolge der Elemente in der sortierten Liste beeinflussen kann, sind Vergleiche der Art

$$
a_i \underset{\equiv}{=} a_j, a_i \leq a_j, a_i < a_j, a_i \geq a_j, a_i > a_j
$$

- Nehmen wir an, die Elemente sind distinkt, dann reichen Vergleiche der Art  $a_i \leq a_j$
- $\bullet$ **• 1 solcher Vergleich ist eine Grundoperation**

# Vergleichsbasierte Sortieralgorithmen

#### **Alternative Sichtweise**

• Jedes Programm (für einen deterministischen, vgl.‐basierten Sortieralg.) kann in eine Form gebracht werden, in welcher jede if/while/…‐Bedingung von folgender Form ist:

if  $(a_i \leq a_j)$  then  $\dots$ 

- •**• In jeder Ausführung eines Algorithmus, induzieren die Resultate** dieser Vergleiche eine Abfolge von T/F (true/false) Werten: TFFTTTFTFFTTFFFFFFTFTTT
- • Diese Abfolge bestimmt in eindeutiger Weise, wie die Elemente umgeordnet werden.
- $\bullet$  Unterschiedliche Eingaben der gleichen Werte, müssen daher zu unterschiedlichen T/F‐Sequenzen führen!

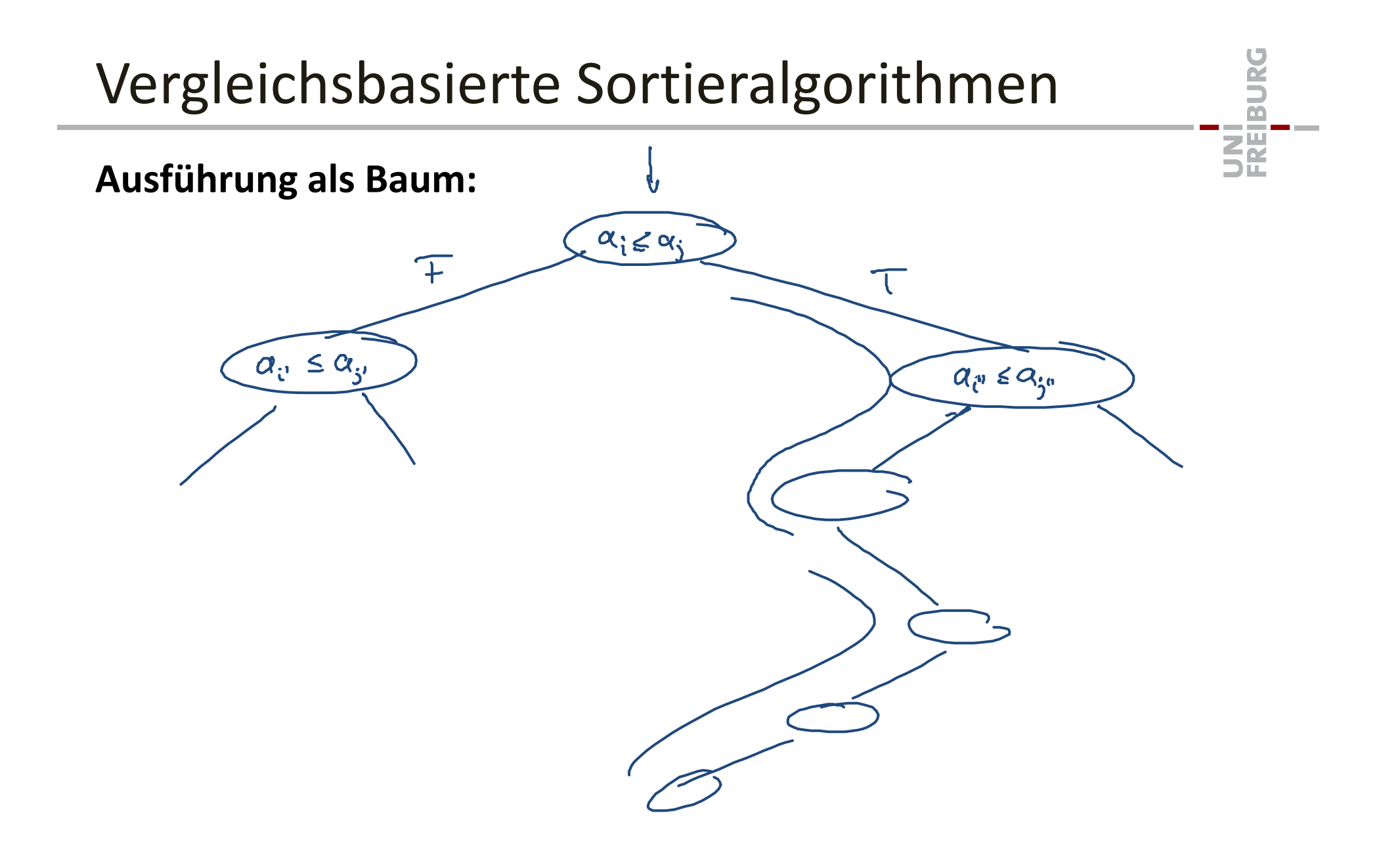

## Vgl.‐Basiertes Sortieren : Untere Schranke I

- •Bei vergleichsbasierten Sortieralgorithmen hängt die Ausführung<sup>™</sup> nur von der Ordnung der Werte in der Eingabe, nicht aber von den eigentlichen Werten ab
	- Wir beschränken und auf Eingaben, bei denen die Werte unterschiedlich sind.
- $\bullet$   $\,$  O.b.d.A. können wir deshalb annehmen, dass wir die Zahlen  $1,...,n$ sortieren müssen.
- •Verschiedene Eingaben müssen verschieden bearbeitet werden.
- •Verschiedene Eingaben erzeugen verschiedene T/F‐Folgen
- •Laufzeit einer Ausführung  $\geq$  Länge der erzeugten T/F-Folge
- $\bullet$ • Worst-Case Laufzeit ≥ Länge der längsten T/F-Folge:
	- Wir wollen eine untere Schranke
	- –– Zählen der Anz. mögl. Eingaben → wir benötigen so viele T/F-Folgen...

### Vgl.‐Basiertes Sortieren : Untere Schranke I

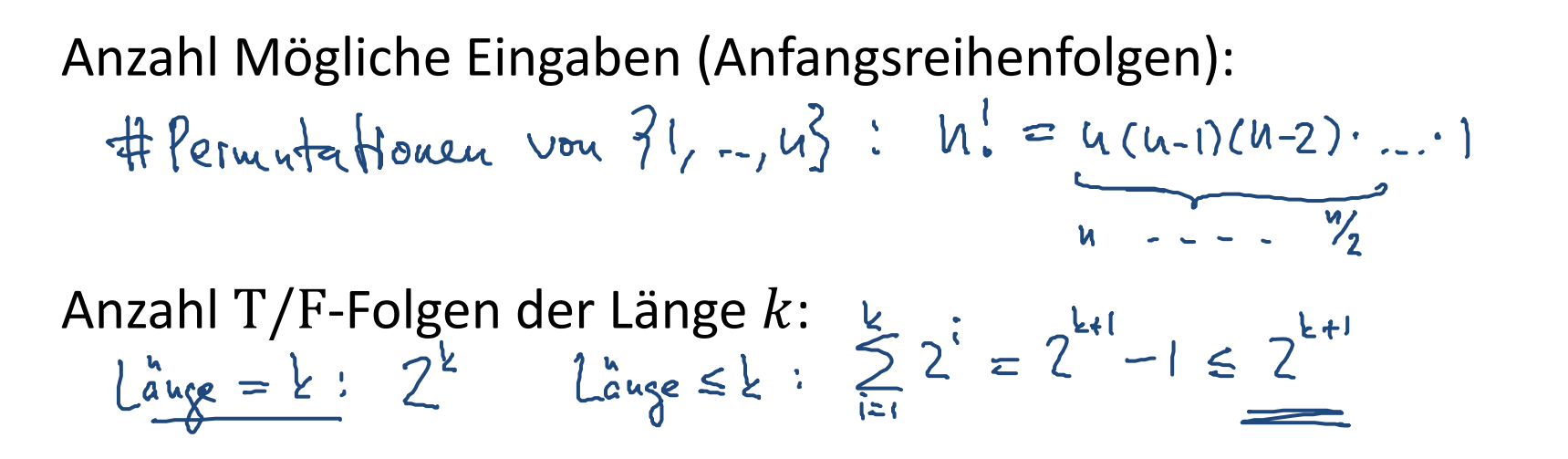

**Theorem:** Jeder det. Vergleichs‐basierte Sortieralgorithmus benötigt im Worst Case mindestens  $\Omega(n\cdot \log n)$  Vergleiche.

$$
lau\{z\in I \le T:\n\begin{cases}\n2^{T+1} \ge n! \\
T+1 \ge \frac{log(n!)}{n!} \\
T(n) \in D(lubg(n))\n\end{cases}\n\begin{cases}\n\frac{n}{2} & n \le n \le n \\
\frac{n}{2} \log(\frac{n}{2}) \le log(n!) \le n \cdot log(n) \\
\frac{n}{2} \log(\frac{n}{2}) \le log(n!) \le n \cdot log(n) \\
T(n) \in DL(nlog(n))\n\end{cases}
$$

UNĪ<br>FREIBURG

### Sortieren in Linearzeit

- $\bullet$  Mit Vergleichs‐basierten Algorithmen nicht möglich
	- Untere Schranke gilt auch mit Randomisierung...
- $\bullet$  Manchmal geht's schneller
	- wenn wir etwas über die Art der Eingabe wissen und ausnützen können
- $\bullet$ • Beispiel: Sortiere  $n$  Zahlen  $a_i \in \{0,1\}$ :
	- 1.  $\,$  Zähle Anzahl Nullen und Einsen in  $O(n)$  Zeit
	- 2.  $\,$  Schreibe Lösung in Array in  $O(n)$  Zeit

UNI<br>Freiburg

### Counting Sort

#### **Aufgabe:**

- $\bullet$ • Sortiere Integer-Array  $A$  der Länge  $n$
- $\bullet$ Wir wissen, dass für alle  $i \in \{0, ..., \overset{w-1}{\cancel{B}}, A[i] \in \{0, ..., k\}$

#### **Algorithmus:**

1: counts <sup>=</sup> new int[k+1] *// new int array of length <sup>k</sup>* 2: **for** i <sup>=</sup> 0 **to** k **do** counts[i] <sup>=</sup> 0 3: **for** i <sup>=</sup> 0 **to** <sup>n</sup>‐1 **do** counts[A[i]]++ 4: i <sup>=</sup> 0; 5: **for** j <sup>=</sup> 0 **to** k **do** 6: **for** l <sup>=</sup> 0 **to** counts[j] **do** 7:A[i] <sup>=</sup> j; i++

UNI<br>Freiburg

### Analyse Counting Sort

| Analysise Counting Sort                                                                                                    |                               |
|----------------------------------------------------------------------------------------------------|-------------------------------|
| 1: counts = new int[k+1]                                                                                                    | > O(1) $\leq$                 |
| 2: for i = 0 to k do counts[i] = 0                                                                                                    | > O(k)                        |
| 3: for i = 0 to n-1 do counts[A[i]]++ $\leftarrow$ O(n)                                                                                                    |                               |
| 4: i = 0;                                                                                                    |                               |
| 5: for j = 0 to k do                                                                                                    |                               |
| 6: for l = 0 to counts[j] do                                                                                                    | $\frac{O(k+n)}{2}$            |
| 7: $\left(\begin{array}{c c}\nA[i] = j; i++ \\ \hline\n\end{array}\right)$                                                                                                    | O(\sum_{i=0}^{k} (comb(j)+1)) |
| 0( counts[j] + 1)                                                                                                    | O(\sum_{i=0}^{k} (comb(j)+1)) |
| 0( k+1) $\sum_{i=0}^{k} (comb(j)+1) = \sum_{i=0}^{k} (comb(j)+1) = \sum_{i=0}^{k} (b+1) = \sum_{i=0}^{k} (b+1) = \sum_{i=0$ |                               |

**COL** 

# Counting Sort Implementierung

• Versuchen wir das doch gleich mal zu programmieren…

#### **Um's ein bisschen interessanter zu machen:**

 $\bullet$  Anstatt einfach Integers zu sortieren, versuchen wir Elemente der folgenden Form nach Ihrem *key* zu sortieren:

```
public class DataItem {
    int key;
    Object data;
<u>}</u>
```
• Einfach nur zählen und dann die entsprechende Anzahl Werte einzufüllen funktioniert hier nicht…

空

### Stabiles Sortieren

**Definition:** Ein Sortieralgorithmus ist stabil, falls Elemente mit gleichem Schlüssel in der gleichen Reihenfolge bleiben.

#### **Beispiel:**

Sortiere folgende Strings stabil nach Anfangsbuchstabe:

"tuv", "adr", "bbc", "tag", "taa", "abc", "sru", "bcb" adr, abc, bbc, bcb, sru, tuv, taa

**Übung:** Welche der in der Vorlesung behandelten Sortieralgorithmen sind (so, wie wir sie besprochen haben) stabil?

UNI<br>Freiburg

# Bemerkungen zur Übung

- Ausnahmsweise eine grössere Übung
- $\bullet$  Dafür haben Sie 2 Wochen Zeit
	- – $-$  Es gibt nächste Woche keine Übung
- •Übung wird ab morgen online sein

#### **Grund:**

- • Übungs‐/Fragestunde am Di, 20.5. 16:15‐18:00
	- –– Eine Übung für 3 Doppelstunden
	- Fragestunde wird in der Mitte der Bearbeitungszeit sein...

#### **Inhalt:**

 $\bullet$ Theoretische Fragen <sup>+</sup> Implementationsaufgaben

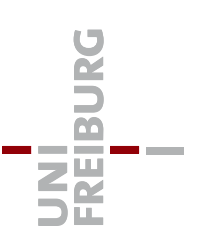

### Datenstrukturen

#### **Algorithmen**

- •Wie löst man ein gegebenes Problem effizient
- Ziel: möglichst geringe Komplexität
	- – $-$  kurze Laufzeit / kleiner Speicherverbrauch
	- asymptotisch, abhängig von der Problemgrösse

#### **Datenstrukturen**

- • Wie können Daten so abgespeichert werden, dass der Zugriff möglichst effizient ist
- $\bullet$ Hängt von den Operationen ab, welche unterstützt werden sollen!
- •Ermöglicht schnelle Algorithmen
- • Benötigt schnelle Algorithmen, um die Operationen optimal auszuführen

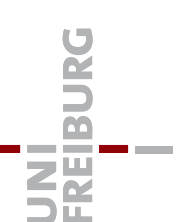

#### **Abstrakter Datentyp:**

- •Spezifikation, welche Art von Daten verwaltet werden können
- Spezifikation der Operationen, um auf die Daten zuzugreifen
	- inkl. der Semantik der Operation

#### **Datenstruktur:**

- •Bestimmte Art, einen abstrakten Datentypen zu implementieren
- • Je nach Implementierung können die gleichen Operationen verschiedene Laufzeiten (Komplexität) haben.

**NA** 

### **Array:**

• Verwaltet eine Kollektion von Elementen (des gleichen Typs)

Jeste Grosse

#### **Operationen:**

- *create(n)* : erzeugt ein Array der Länge  $n$
- *A.get(i)* : gibt das Element an Position *i* zurück
- $A.set(x, i)$  : schreibt Element  $x$  an Position  $i$
- $A.size()$ *A.size()* : gibt die Länge des Arrays zurück (nicht immer dabei)

#### **Bei dynamischen Arrays (können Grösse verändern):**

- *A.append(x)* : hängt Element x hinten an
- *A.deleteLast()* : löscht letztes Element

 $A[i]$ 

**Dictionary:** (auch: Maps, assoziative Arrays)

Heuse • Verwaltet eine <u>Kołlektion v</u>on Elementen, wo bei jedes Element •durch einen eindeutigen Schlüssel (key) repräsentiert wird

### **Operationen:**

- • *create*: erzeugt einen leeren Dictionary
- $\bullet$  *D.insert(key, value)* : fügt neues *(key,value)‐*Paar hinzu
	- falls schon ein Eintrag für *key* besteht, wird er ersetzt
- D.find(key) *D.find(key)* : gibt Eintrag zu Schlüssel *key* zurück
	- falls ein Eintrag vorhanden (gibt sonst einen Default‐Wert zurück)
- $\bullet$ *D.delete(key)* : löscht Eintrag zu Schlüssel *key*

**EEE** 

(key, data)

### **Dictionary:**

#### **Weitere mögliche Operationen:**

- •*D.minimum()* : gibt kleinsten *key* in der Datenstruktur zurück
- $\bullet$  *D.maximum()* : gibt grössten *key* in der Datenstruktur zurück
	- *D.successor(key)* : gibt nächstgrösseren *key* zurück
- *D.predecessor(key)* : gibt nächstkleineren *key* zurück
- • *D.getRange(k1, k2)* : gibt alle Einträge mit Schlüsseln im Intervall *[k1,k2]* zurück

 $\bullet$ 

**ZE** 

### **Queue (Warteschlange):**

• Verwaltet eine Menge ("Sequenz") von Werten

#### **Operationen:**

•

- *create*: erzeugt eine leere Queue
- •*Q.enqueue(x)* : hängt Element *<sup>x</sup>* hinten an
- •*Q.dequeue()* : gibt vorderstes Element zurück und löscht es

 $\sim$ 

•*Q.isEmpty()* : Ist die Queue leer?

Heisst auch FIFO Queue (FIFO <sup>=</sup> first in first out)

**ZË** 

### **Stack (Stapel):**

• Verwaltet eine Menge ("Sequenz") von Werten

#### **Operationen:**

- • *create*: erzeugt einen leeren Stack
- $S.push(x)$ *S.push(x)* : legt Element *<sup>x</sup>* auf den Stack
- *S.pop()* : gibt oberstes Element zurück und löscht es

**Kuhn Informatik II, SS 2014**

 $\bullet$ *S.isEmpty()* : Ist der Stack leer?

Heisst auch LIFO Queue (LIFO <sup>=</sup> last in first out)

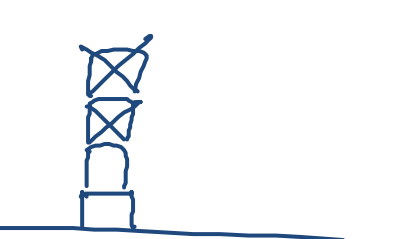

**Paris** 

**NA**